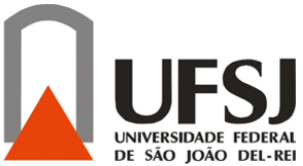

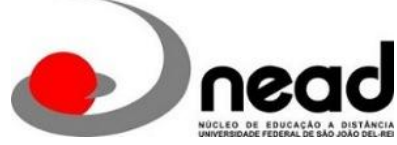

UNIVERSIDADE FEDERAL DE SÃO JOÃO DEL-REI NEAD – NÚCLEO DE ENSINO A DISTÂNCIA CURSO DE ESPECIALIZAÇÃO EM MÍDIAS NA EDUCAÇÃO

ANDRÉA AVEZUM MARTUS

# **USO DO AMBIENTE MOODLE COMO APOIO NA FORMAÇÃO DOCENTE: ESPAÇO DE APRENDIZAGEM DE PROFESSORES INGRESSANTES NA ESCOLA TÉCNICA ESTADUAL**

**São João del-Rei - MG 2019**

### ANDRÉA AVEZUM MARTUS

# **USO DO AMBIENTE MOODLE COMO APOIO NA FORMAÇÃO DOCENTE: ESPAÇO DE APRENDIZAGEM DE PROFESSORES INGRESSANTES NA ESCOLA TÉCNICA ESTADUAL**

Trabalho apresentado como requisito parcial para a Conclusão do Curso de Especialização em Mídias na Educação do Núcleo de Educação a Distância (Nead) da Universidade Federal de São João del-Rei- MG (UFSJ).

Orientador: Prof. Dra. Vanessa Maia Barbosa de Paiva.

**São João del-Rei - MG 2019**

### ANDRÉA AVEZUM MARTUS

# **USO DO AMBIENTE MOODLE COMO APOIO NA FORMAÇÃO DOCENTE: ESPAÇO DE APRENDIZAGEM DE PROFESSORES INGRESSANTES NA ESCOLA TÉCNICA ESTADUAL**

Este trabalho de Conclusão de Curso foi julgado e aprovado pelo Programa de Pós-Graduação da Universidade Federal de São João del-Rei - MG. para obtenção do título de especialista em Mídias na Educação.

São João del-Rei, MG, 23 de Março de 2019

Prof.ª Dr.ª Vanessa Maia Barbosa de Paiva **Orientadora**

\_\_\_\_\_\_\_\_\_\_\_\_\_\_\_\_\_\_\_\_\_\_\_\_\_\_\_\_\_\_\_\_\_\_\_

Prof.ª Ms. Maria Rita Rocha do Carmo **Coordenadora da Pós-Graduação**

\_\_\_\_\_\_\_\_\_\_\_\_\_\_\_\_\_\_\_\_\_\_\_\_\_\_\_\_\_\_\_\_

"Aos meus pais e irmãos que, com muito carinho е apoio, não mediram esforços para que eu chegasse até esta etapa de minha vida."

### **AGRADECIMENTOS**

Agradeço à Universidade Federal de São João Del-Rei, por me proporcionar um ambiente criativo e amigável para os estudos. Sou grata à cada membro do corpo docente, à direção e a administração dessa instituição de ensino.

MARTUS, Andréa Avezum. **Uso do ambiente Moodle como apoio na formação docente: espaço de aprendizagem para professores ingressantes na Escola Técnica Estadual.** Trabalho de Conclusão de Curso. Especialização em Mídias na Educação. Universidade Federal de São João Del Rei, 2019.

#### **RESUMO**

O interesse por este tema vem do desejo de pesquisar o uso da ferramenta tecnológica desenvolvida para ambientes virtuais de aprendizagem Moodle, na aplicação da educação presencial, estabelecendo uma relação entre as práticas pedagógicas empregadas e as ferramentas disponibilizadas na educação à distância. A partir da questão norteadora O Moodle concede aos professores e alunos do ensino técnico em informática integrado ao ensino médio da Escola Técnica Estadual Pedro Badran, meios de integração das metodologias de ensino aplicadas presencialmente, ao conjunto de recursos viabilizados para a educação a distância, melhorando o contato e a comunicação acadêmica, pretendo definir alguns dos recursos destaques, disponibilizados pelo Moodle, que estabeleçam uma relação com as metodologias de ensino aplicadas na educação básica presencial de nível médio. Com metodologia de pesquisa exploratória, examinando informações essenciais e importantes para entender como a tecnologia Moodle pode ser aplicada no ambiente escolar, tem abordagem qualitativa, examinando os dados coletados por meio de percepções dos processos tecnológicos que a ferramenta disponibiliza e, como método para a coleta de dados, foi empregada a revisão bibliográfica, para apresentar as características, os problemas e circunstâncias em que o software é acessível. O curso Formação Pedagógica para Docentes no AVA Moodle da Etec Pedro Badran, é uma oportunidade inédita, pois, estará disponível a todos os professores da instituição, para realizá-lo a qualquer momento, independente do calendário escolar ou do semestre letivo. Poderá ser realizado individualmente ou em grupo de professores, que podem analisar o potencial dos textos e as dificuldades disposta sobre a área da educação, as possíveis formas de metodologias de ensino, principalmente utilizando tecnologia na escola, as concepções que embasam cada um dos aplicativos informatizados viabilizados no ambiente para que, então, as equipes de gestão e pedagógica possam propor caminhos para seu uso efetivo com os alunos.

**Palavras-chave:** Moodle na Formação Docente. Tecnologia e Educação. Educação e Informação.

MARTUS, Andréa Avezum. **Use of the environment Moodle as support in teacher training: space for learning for teachers entering the State Technical School.** Trabalho de Conclusão de Curso. Especialização em Mídias na Educação. Universidade Federal de São João Del Rei, 2019.

#### *ABSTRACT*

The interest in this theme comes from the desire to research the use of the technological tool developed for virtual learning environments Moodle, in the application of face-to-face education, establishing a relationship between the pedagogical practices employed and the tools available in distance education. From the guiding question Moodle grants teachers and students of the technical teaching in computer science integrated to the high school of the Pedro Badran State Technical School, means of integrating the teaching methodologies applied in person, to the set of resources made possible for distance education, improving the contact and the academic communication, I intend to define some of the highlights resources, made available by Moodle, that establish a relation with the methodologies of teaching applied in basic presential basic education. Using an exploratory research methodology, examining essential and important information to understand how the Moodle technology can be applied in the school environment, has a qualitative approach, examining the data collected through perceptions of the technological processes that the tool makes available and, as a method for the collection The bibliographic review was used to present the characteristics, problems and circumstances in which the software is accessible. The Teacher Training course at AVA Moodle by Etec Pedro Badran is an unprecedented opportunity, since it will be available to all teachers at the institution, to be held at any time, regardless of the school calendar or the academic semester. It can be done individually or in a group of teachers, who can analyze the potential of the texts and the difficulties posed on the area of education, the possible forms of teaching methodologies, mainly using technology in the school, the concepts that support each of the computerized applications made possible in the environment so that the management and pedagogical teams can propose ways for their effective use with the students.

**Key words:** Moodle in Teacher Training. Technology and Education. Education and Information.

## **LISTA DE FIGURAS**

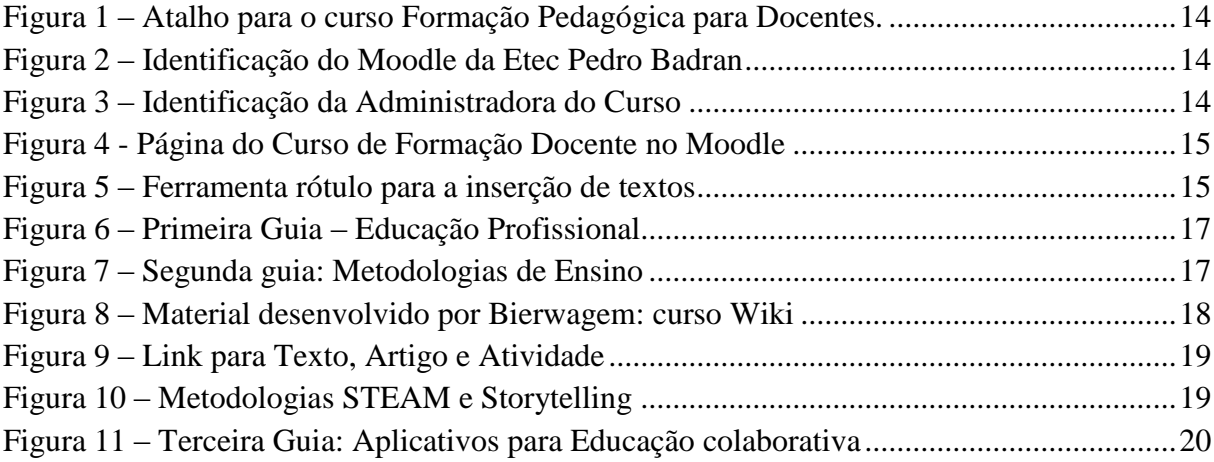

## **LISTA DE ABREVIATURAS/SIGLAS**

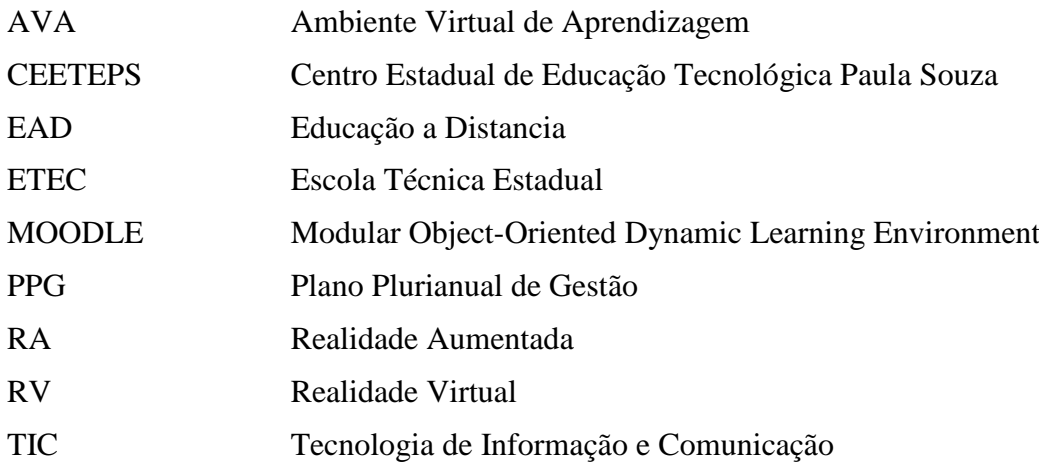

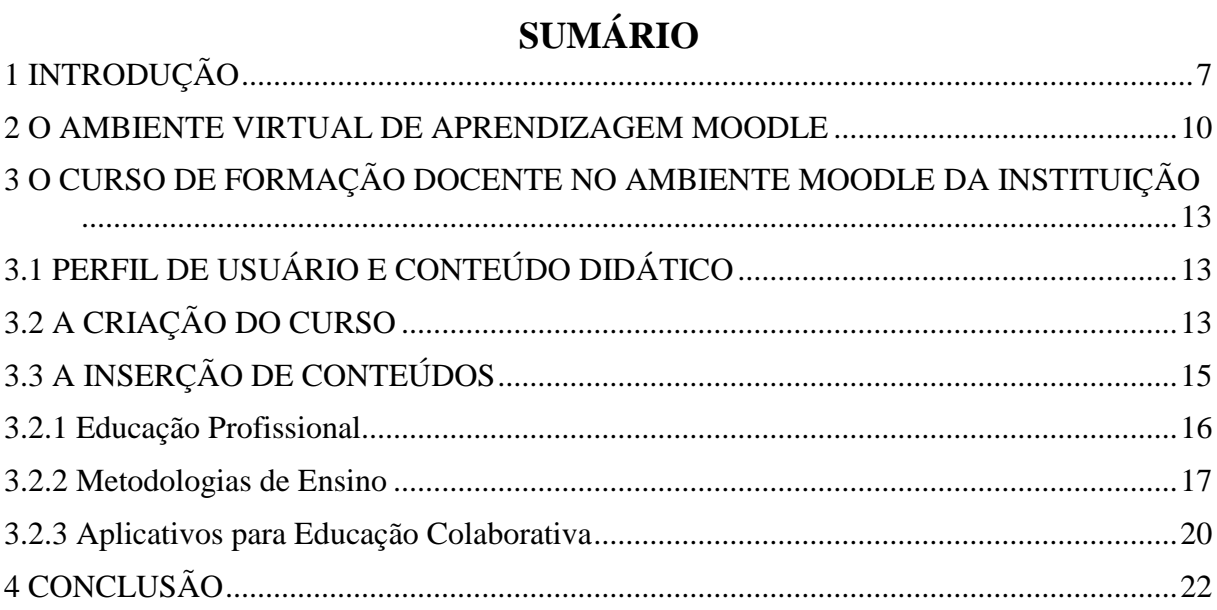

### <span id="page-10-0"></span>**1 INTRODUÇÃO**

O processo de construção do conhecimento por competências nas escolas técnicas estaduais do Centro Estadual de Educação Tecnológica Paula Souza, está concentrado no processo de aprendizagem e na metodologia de ensino e, para isso é essencial constituírem pontos centrais sobre os quais o professor deve trabalhar, com ações e desafios desencadeados por problemas e projetos propostos, orientando e assessorando o desenvolvimento educacional e a tomada de decisões.

Sob esse aspecto, indagar sobre recentes instrumentos que auxiliam no processo de ensino presencial, fundamentando a possibilidade de agregar as metodologias de ensino junto às tecnologias que podem ser utilizadas nos procedimentos educacionais, considerando o panorama do ensino técnico de nível médio e as novas demandas do mundo do trabalho, este trabalho de conclusão de curso, um produto, denominado Plataforma de um ambiente Virtual de Aprendizagem, trará a oportunidade aos professores da Escola Técnica Estadual Pedro Badran, vinculada ao Centro Paula Souza, de obter conhecimento e informação por meio de um ambiente virtual de aprendizagem disponibilizado continuamente.

Como professora da área de tecnologia, nas disciplinas específicas do curso Técnico em Informática Integrado ao Ensino Médio presencial, verifico a falta de aparatos disponibilizados pela instituição de ensino, que podem dar suporte ao processo de formação educacional dos professores que lecionam as disciplinas do ensino médio regular e das disciplinas específicas do curso técnico, no que diz respeito à disponibilização de informações e capacitações baseadas no Plano Plurianual de Gestão (PPG) da instituição.

Geralmente, os cursos e capacitações ocorrem durante as reuniões de planejamento e reuniões pedagógicas, de acordo com o calendário escolar da instituição. Outro modo de se atualizar, é realizando os cursos disponibilizados pelo CEETEPS, durante o ano letivo, de acordo com a demanda das escolas e dos cursos.

Oferecer e possibilizar que os professores da Etec Pedro Badran, melhorem seus conhecimentos a respeito de metodologias de ensino, práticas pedagógicas e aplicativos informatizados aplicados no meio escolar e extraescolar, podendo se beneficiar, desfrutando de um ambiente que disponibiliza informações sobre a formação pedagógica para os professores da instituição, viabilizadas pelo Centro Estadual de Educação Tecnológica Paula Souza e facilitadas no Ambiente Virtual de Aprendizagem (AVA) Moodle, da Escola, como um instrumento que auxilia no processo de conhecimento do ensino presencial da unidade,

fundamentando a possibilidade de agregar as tecnologias que podem ser utilizadas nos procedimentos educacionais.

Este trabalho propõe o uso da ferramenta tecnológica desenvolvida para ambientes virtuais de aprendizagem (AVA) – Moodle, na aplicação da formação dos professores que trabalham na instituição, com formação em licenciaturas e bacharelados, apresentando informações e atividades sobre o processo de ensino-aprendizagem desenvolvido no ambiente escolar.

Considerando o conjunto de leituras e reflexões já realizadas, a seguinte questão emerge: A implementação de um curso no ambiente virtual de aprendizagem Moodle da Etec Pedro Badran, concede aos professores ingressantes, meios de integração das metodologias de ensino aplicadas presencialmente, ao conjunto de recursos viabilizados para a educação de ensino médio/técnico, melhorando o conhecimento do professor com o processo de ensinoaprendizagem?

Como formulação possível de resoluções da questão despontada:

- 1) O *software* Moodle traz muitos benefícios, levando em conta a experiência de sua implementação em centros universitários e diversos ambientes acadêmicos, ao longo do tempo. No entanto, a condição de haver recursos acadêmicos disponibilizados para a educação a distância é um desafio para seu desempenho o ambiente escolar presencial.
- 2) As propostas pedagógicas aplicadas no ensino de nível médio precisam estar interrelacionadas com o conjunto de meios fornecidos pelo *software,* para serem utilizados no ambiente acadêmico.

A participação dos professores em sua formação profissional contínua, com informações a respeito do trabalho docente na Escola Técnica Estadual Pedro Badran, com a disponibilização de um universo virtual de aprendizagem no próprio ambiente escolar, envolvendo o professor licenciado ou graduado.

O estudo identificou os recursos acessíveis do AVA Moodle disponibilizado na instituição de ensino, descrevendo as metodologias de ensino aplicadas pelos recursos da aplicação e definiu os melhores recursos disponibilizados pelo ambiente virtual de aprendizagem que estabeleçam uma relação com as capacitações ofertadas aos professores .

Como a mediação pedagógica intervém no relacionamento da equipe de gestão pedagógica da instituição com o professor na sala de aula, desenvolvendo o conhecimento de forma efetiva e em constante movimento, um método de comunicação, ou seja, de informação, de participação e de transmissão é necessário para que haja facilidade no processo ou na mediação da formação contínua do professor, principalmente ao que está iniciando na docência na instituição. Esse método pode ser uma tecnologia que o professor e a equipe de gestão pedagógica podem utilizar para ser a base de comunicação e conhecimento via internet.

Os diversos modos de ensinar e aprender se alteram conforme são utilizadas as tecnologias de informação e comunicação no processo educacional. Há necessidade de se exceder o limite físico do ambiente escolar, ocupando os limites virtuais, em que os sujeitos estejam em um ambiente de conhecimento colaborativo e interativo.

Tornar acessível as metodologias em que o ambiente virtual de aprendizagem Moodle disponibiliza, trará informações sobre os meios de comunicação que podem contribuir para que o professor transforme seu conhecimento sobre o processo de ensino aprendizagem presencial.

A metodologia de pesquisa deste trabalho é exploratória, buscando informações essenciais e importantes para entender como a tecnologia Moodle pode ser disponibilizada para a formação de professores no ambiente escolar. Terá abordagem qualitativa, examinando os dados coletados por meio de percepções dos processos tecnológicos que a ferramenta disponibiliza e, como método para a coleta de dados será empregada a revisão bibliográfica, para apresentar as características, os problemas e circunstâncias em que o *software* é acessível.

Quanto à descrição do tipo de pesquisa, foi fundamentada na busca por referências bibliográficas, com a consulta de fontes de referências já elaboradas, como livros, artigos científicos e publicações em periódicos. Também foi realizada a pesquisa documental, analisando informações sobre a instalação e capacidade de aplicação do *software* Moodle nos equipamentos que fornecem acesso ao programa (servidores), da instituição de ensino Escola Técnica Estadual Pedro Badran. Quanto à natureza da investigação, esta foi qualitativa, de acordo com as características da coleta de dados, procurando captar a ocorrência ou impressão do que se busca sobre o tema.

Com as informações referentes a ferramenta Moodle levantadas, foi criado um curso neste ambiente, com dados característicos sobre a formação pedagógica do docente no ensino médio/técnico.

#### <span id="page-13-0"></span>**2 O AMBIENTE VIRTUAL DE APRENDIZAGEM MOODLE**

Novos meios de comunicação de massa ampliam o acesso a notícias e informações a todo o momento. Rádio, televisão, jornais, revistas, vídeos, cinema etc. são apoios populares para a difusão de informações, ou seja, são mídias com transposição social. Baseados no uso das linguagens oral, escrita e no conjunto de som, imagem e movimento, há um processo de uso e de criação com esses meios, abrangendo tecnologias específicas de informação e comunicação – TICs, considerando as redes digitais, como a internet. (KENSKI, 2012)

Com a linguagem digital é possível informar, transmitir, influenciar e adquirir conhecimento, que reúne circunstâncias orais e escritas em novas conexões ou enquadramentos. Se apresenta como uma manifestação intermitente, fracionada e, simultaneamente, criativa, livre e ágil. Liberta-se da estrutura contínua e ordenada, na conexão com o conhecimento e se estende para a constituição de novas associações entre conteúdos, espaços, tempos e pessoas distintas. (KENSKI, 2012)

Com a difusão da rede de educação a distância (EaD) no Brasil, nota-se uma outra manifestação: o conhecimento adquirido com as TICs na EaD estão promovendo transformações na práticas pedagógicas no ensino presencial. Equivale a dizer que, em parte, esses conhecimentos são transferidos por educadores que exercem a atividade na EaD e são estimulados a melhorar o exercício do ensino presencial, utilizando-se dessa percepção. (ANDRADE e PEREIRA, 2012)

É possível que a EaD seja uma influência para os métodos educacionais, pois ideias, experiências e informações podem ser transmitidas e atualizadas a qualquer momento, por meio de instrumentos estáveis e permanentes, podendo ser acessível ao aluno, em um equipamento (computador, *tablet* ou celular) de sua residência ou de outro local com acesso à internet. Está sujeito a um ambiente integrado, com atividade em grupo, transmissão ao vivo e aplicativos interativos. Há um número maior de escolhas de procedimentos para que o aluno possa compreender e alcançar os objetivos da aprendizagem. (LEITE e SILVA, 2012)

Tornar acessível informações de forma ativa em um ambiente educacional, permitindo que os profissionais incorporem, contribuam e compartilhem informação e conhecimento de forma online, pode ser possibilitada por ferramentas tecnológicas específicas, como os ambientes virtuais de aprendizagem. Com estes sistemas tecnológicos podem ser criadas atividades de formação continuada de professores, promovendo a prática não presencial que apoia o desenvolvimento do conhecimento, com materiais em diversos formatos (desde documentos texto, até documentos hipermídia), permitindo o fomente de ambientes participativos, cultivando as possibilidades de comunicação. (ALVES e GOMES, 2007)

A escolha do ambiente virtual de aprendizagem Moodle como um *software* de aprendizagem virtual, tem influência na utilização eficaz das tecnologias de informação e comunicação (TIC) pelos professores da escola técnica, para desenvolvimento e a evolução das metodologias e dos processos de ensino.

Na página da internet oficial sobre o *software* Moodle em português, contém documentação completa sobre a instalação do programa e guia rápido do professor e do administrador. Também podem ser consultadas informações pedagógicas e problemas no seu uso, por meio de fóruns de discussão. $<sup>1</sup>$ </sup>

De acordo com o site, "A palavra Moodle é originalmente um acrônimo para *Modular Object-Oriented Dynamic Learning Environment* (Ambiente de Aprendizagem Dinâmico Modular Orientado a Objeto), útil principalmente para programadores e profissionais da educação." É um conjunto de programas desenvolvido para a criação de cursos e páginas na internet para um contexto social e educacional, disponibilizado gratuitamente (Open Source), sob a GNU Public License, ou seja, é resguardado por direito autoral. $<sup>2</sup>$ </sup>

Interessados têm consentimento de uso, podendo copiá-lo, modificá-lo e utilizá-lo, porém, precisam concordar em conceder o conjunto de código programado ou modificado para outros usuários, aplicando a licença original e os direitos autorais.<sup>3</sup>

Para a preparação de suas aulas, o professor deve considerar o entendimento do método utilizado para elaborá-las, convergindo com o formato da argumentação da realidade e da familiaridade entre o progresso mental do aluno e o objeto de estudo. Este objeto de estudo deve propiciar a formação do pensamento teórico-científico, por meio da prática da aprendizagem.

Algumas habilidades podem ser estimuladas com intenção de educar de modo participativo, permitindo aos alunos a articulação e atuação no ambiente escolar. As possibilidades são muitas, mas há necessidade de atividades bem preparadas em que os meios sejam ferramentas para aprender e para estimular, com comportamento e disposição autônomas do educando. (SANT'ANA, SANTOS e ALVES, 2015)

1

<sup>1</sup> https://docs.moodle.org/all/pt\_br/P%C3%A1gina\_principal

<sup>2</sup> https://docs.moodle.org/all/pt\_br/Sobre\_o\_Moodle

<sup>3</sup> https://docs.moodle.org/all/pt\_br/Recursos

Utilizar o potencial da internet para a formação docente é fundamental, observando-o experimentar essa nova realidade, se integrando ao processo de aprendizagem com o uso de diferentes tecnologias digitais e modalidades de oferta educacional, com a finalidade de se edificar um significado.

Este modelo de formação deve compreender as mudanças ocorridas no entendimento dos processos de ensino e de aprendizagem e, seu significado. Envolve, também, aprender e aperfeiçoar o uso de espaços virtuais, a partir do uso de um ambiente virtual de aprendizagem (AVA), possibilitando o desenvolvimento dos professores nos processos formativos e de habilitação, para além das restrições de tempo e espaço, tirando proveito do potencial das mídias e da internet, em todas as proporções. (SCHLEMMER, 2010)

Várias opções de acesso ao material no AVA serão reunidas para que o desenvolvimento profissional possa progredir, identificando e determinando as condições disponíveis no Moodle, para tornar a permanência no ambiente mais fácil e com sucesso.

.

### <span id="page-16-0"></span>**3 O CURSO DE FORMAÇÃO DOCENTE NO AMBIENTE MOODLE DA INSTITUIÇÃO**

### <span id="page-16-1"></span>**3.1 PERFIL DE USUÁRIO E CONTEÚDO DIDÁTICO**

Para a participação do curso de formação não haverá seleção de usuários cursistas mas, será apenas para a equipe docente da Escola Técnica Estadual Pedro Badran, à partir do primeiro semestre de 2019, com a divulgação do ambiente virtual de aprendizagem, nas primeiras reuniões de planejamento do ano, de acordo com o calendário escolar. Este curso foi preparado para que os professores possam se capacitar e aperfeiçoar, com material selecionado pela equipe de gestão e pedagógica e disponibilizado pela administradora do curso, durante o ano letivo, podendo fazê-lo a qualquer hora, de qualquer lugar, bastando ter um computador com acesso à internet, precisando apenas anunciar interesse para o recebimento de um acesso ao ambiente virtual de aprendizagem.

Para que o curso esteja acessível, no primeiro momento, estão sendo disponibilizados textos e artigos, selecionados pela administradora do curso, sobre a formação pedagógica e ferramentas tecnológicas para uso em sala de aula. Alguns destes textos foram elegidos por fazerem parte das referências de leitura para o Programa Especial de Formação Pedagógica de Docentes do CEETEPS, com publicação acessível na biblioteca da escola e em formato digital, mesmo aos professores que não estão envolvidos neste programa, para o planejamento e o desenvolvimento de suas competências como docentes.

As ferramentas tecnológicas reunidas às metodologias ativas de ensino, também foram qualificados para este curso, por fazerem parte de estudos da administradora do curso, com a busca de contribuir para a melhoria do ensino médio/técnico. Além de serem ferramentas de transferência de conhecimento, atuam como ferramentas mediadoras da aprendizagem. Com a exigência de um novo papel do professor, com atuação ativa e crítica, mediando estes meios e os alunos, assumindo desafios e ingressando em diferentes áreas de suas disciplinas.

### <span id="page-16-2"></span>**3.2 A CRIAÇÃO DO CURSO**

Com a concessão da senha de administrador do Ambiente Virtual de Aprendizagem Moodle da Etec Pedro Badran, foi criado um curso intitulado *Formação Pedagógica para*  *Docentes*. A Figura 1 apresenta um panorama da página do Moodle Etec Pedro Badran, com o link de acesso ao curso Formação Pedagógica para Docentes.

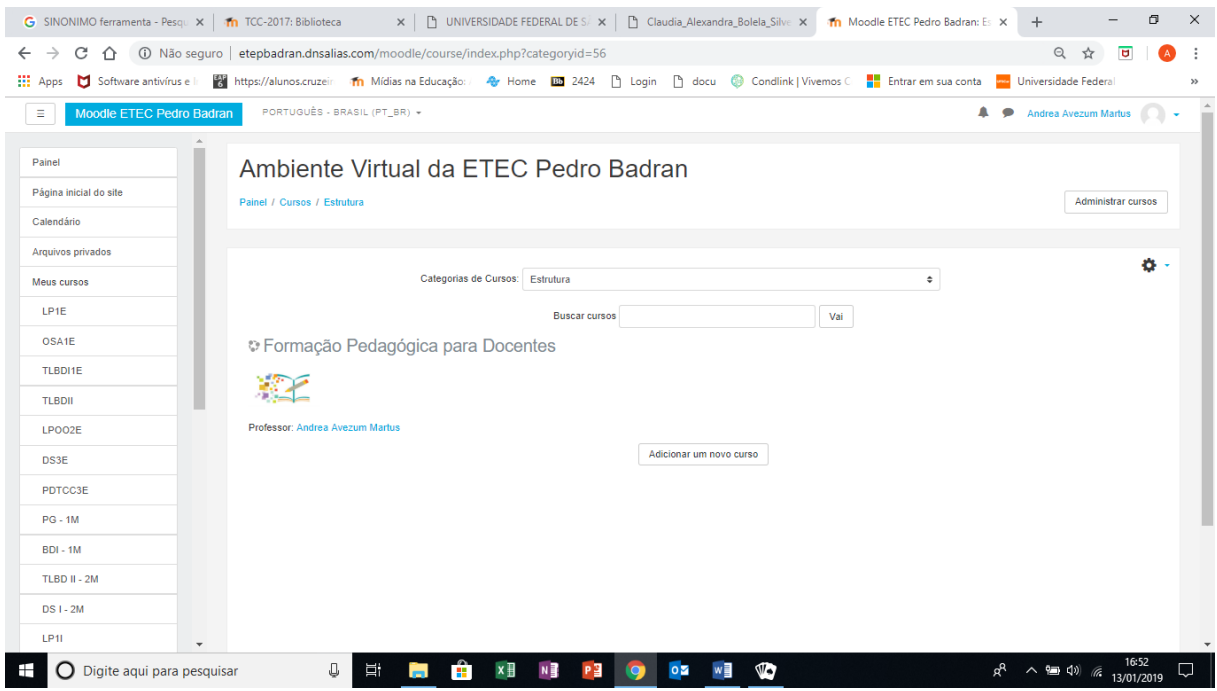

Figura 1 – Atalho para o curso Formação Pedagógica para Docentes.

<span id="page-17-0"></span>Observando com mais detalhe, a Figura 2 apresenta na parte superior da página, a identificação do Moodle da Etec Pedro Badran e, na Figura 3 a administradora do AVA Moodle – Andréa Avezum Martus. O corpo da página é dividido em três partes, Figura 4. Na área superior, o título do curso: Formação Pedagógica para Docentes, do lado esquerdo da página, os links de acesso à várias ferramentas de administração do curso, como **Usuários,** onde podem ser inscritos os alunos do curso. Na área central da página encontra-se toda a estrutura do curso de Formação Pedagógica para Docentes, com o formato de Guias, como: Educação Profissional, Metodologias de Ensino e Aplicativos para Educação Colaborativa.

<span id="page-17-2"></span><span id="page-17-1"></span>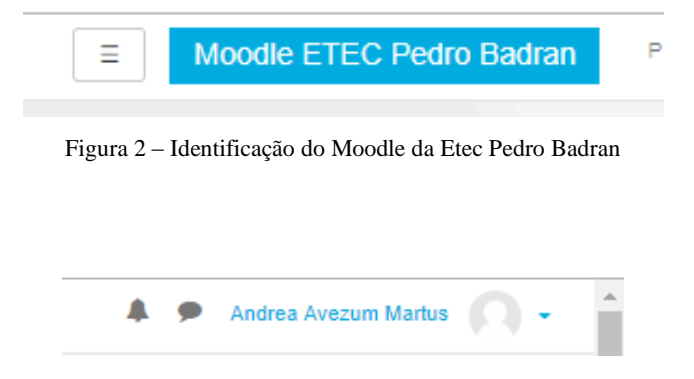

Figura 3 – Identificação da Administradora do Curso

#### Formação Pedagógica para Docentes

| Painel > Meus cursos > FPDoc                                                                 |        |                                                                                                    | Ativar edicão     |
|----------------------------------------------------------------------------------------------|--------|----------------------------------------------------------------------------------------------------|-------------------|
| NAVEGAÇÃO                                                                                    | 国国     |                                                                                                    | Seu progresso (2) |
|                                                                                              |        | <b>D</b> Avisos                                                                                                    |                   |
| ADMINISTRAÇÃO                                                                                | $\Box$ | Educação Profissional<br>Metodologias de Ensino<br>Aplicativos para Educação Colaborativa                                                                                 |                   |
| - Administração do curso<br>Editar configurações<br>Ativar edição<br>Conclusão de curso<br>惢 |        | <b>Educação Profissional</b>                                                                                                    |                   |
| <b>Usuários</b><br>Cancelar a minha inscrição no curso FPDoc<br>▼<br>Filtros<br>Relatórios   |        | Textos disponibilizados na publicação:<br>Formação Pedagógica para Docentes da Educação Profissional. Ivone Marchi Lainetti Ramos.<br>São Paulo: Centro Paula Souza, 2007 |                   |
| Configuração do Livro de Notas<br>ö.<br>Emblemas                                             |        | Щ<br>Currículos da Educação Profissional                                                                                                    |                   |
| Backup<br>Æ.<br>è.<br>Restaurar<br>$\psi_i$ Importar<br>C Publicar                           |        | Os sete saberes necessários à educação do futuro<br><b>Textos Complementares</b>                                                                                          | п                 |
| Reconfigurar<br>Banco de questões<br>Administração do site<br>Buscar                         |        | Subsídios ao estudo da Educação Profissional e Tecnológica                                                                                                    |                   |
|                                                                                              |        | <b>Links importantes</b>                                                                                                    |                   |

Figura 4 - Página do Curso de Formação Docente no Moodle

<span id="page-18-0"></span>Acessando o curso, constata-se a função **ativar edição,** onde todo o ambiente fica disponível para inserção, alteração e exclusão de recursos do Moodle, apenas para o professor responsável pelo curso. Estão sendo utilizados vários recursos do Moodle para o desenvolvimento do *layout* do ambiente, de acordo com o Manual do Professor AVA – Moodle/Unesp (2016).

Observando mais de perto cada guia, são notórios os tópicos, os rótulos e os recursos.

A ferramenta **Rótulo** é um texto inserido na página do curso com a finalidade de organizá-la, permitindo inserir títulos, textos com orientações e informações sobre um conteúdo ou atividade. Na página do curso está sendo utilizada esta ferramenta em várias situações como, por exemplo, na Figura 5, para informar sobre os temas e textos inseridos.

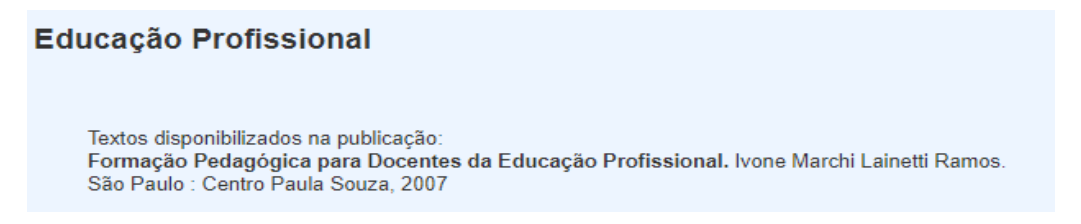

Figura 5 – Ferramenta rótulo para a inserção de textos

### <span id="page-18-2"></span><span id="page-18-1"></span>**3.3 A INSERÇÃO DE CONTEÚDOS**

A apresentação de um curso no ambiente virtual de aprendizagem Moodle em forma de guias, facilita na divisão da área de estudo por conteúdo e, no curso de Formação Pedagógica para Docentes, é exibido no formato de três guias, como *Educação Profissional, Metodologias de Ensino* e *Aplicativos para Educação Colaborativa*.

#### <span id="page-19-0"></span>**3.2.1 Educação Profissional**

A primeira guia do curso (Figura 6) integra um texto disponibilizados para leitura e diálogo nos fóruns de discussão. Este texto foi selecionado após a leitura do livro *Formação Pedagógica para Docentes da Educação Profissional,* disponibilizado pelo CEETEPS aos professores que lecionam nas ETECs e que realizaram o curso de formação especial, para o recebimento do certificado em licenciatura. Organizado pela professora Ivone Marchi Lainetti Ramos do CEETEPS, contem textos de diversos outros professores autores.

O único texto desta composição, disponível em formato digital, tem o título *Currículos da Educação Profissional¸* que trata dos desafios exigidos "para o atendimento das novas exigências e demandas do mundo do trabalho contemporâneo, orquestradas pela revolução tecnológica e pelo decorrente processo de reorganização do setor produtivo, há necessidade de uma completa revisão dos currículos, tanto no que refere à educação básica, como no que se refere à educação profissional". (RAMOS, 2007, p. 21)

Citado por outros autores deste livro, o segundo texto, de Morin (2013) é parte integrante de uma publicação, disponível na internet, *Os sete saberes necessários à educação do futuro*, aborda problemas específicos para os níveis da educação: primário, secundário e universitário que "precisam ser apresentados, porque dizem respeito aos setes buracos negros da educação completamente ignorados, subestimados ou fragmentados nos programas educativos, que, na minha opinião, devem ser colocados no centro das preocupações da formação dos jovens que, evidentemente, se tornarão cidadãos.

Como texto complementar, é sugerida nesta guia, a leitura do artigo *Subsídios ao estudo da Educação Profissional e Tecnológica, com*o registro do trabalho "de pesquisas e estudos na área da Gestão e Desenvolvimento da Formação Profissional que possam contribuir para as discussões teóricas e metodológicas e o conhecimento empírico sobre os sistemas e modalidades da Educação Profissional, em especial, a Técnica de nível médio e a Tecnológica de nível superior". (PETEROSSI, 2014, p. 5)

Para o item *links* importantes, está disponível o acesso à revista PERSPECTIV@S, pelo Centro Paula Souza - Unidade do Ensino Médio e Técnico.

O ponto de convergência dos três textos e da revista, disponíveis nesta guia por meio de link, é a formação docente para educação de um modo geral e para a educação técnica e tecnológica do futuro, discutido por profissionais da área de educação, para atendimento das demandas de educação profissional de nível médio.

Para cada um dos textos escolhidos, está aberto um fórum de discussão, para que os integrantes do curso possam discorrer sobre os temas de forma mais específica, crítica e consciente.

Esta guia poderá receber novos textos, de acordo com o propósito das equipes de gestão e pedagógica da Etec Pedro Badran. Não haverá atividade para que os professores desenvolvam, estarão dispostas nas outras duas guias.

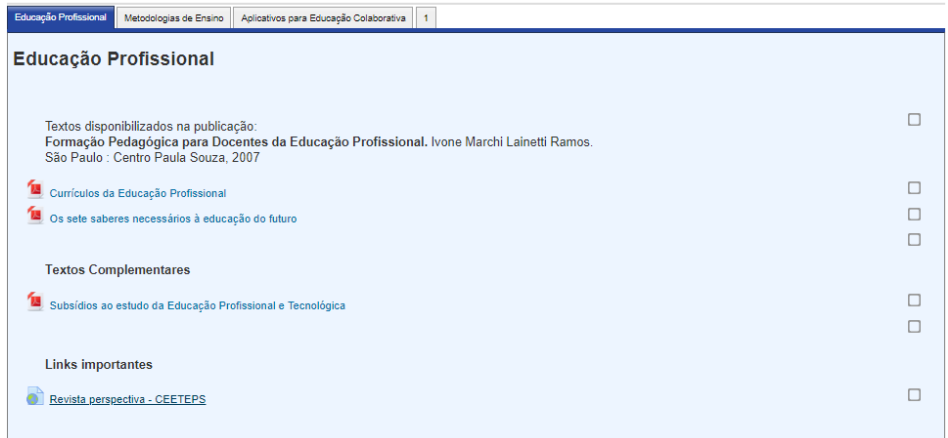

Figura 6 – Primeira Guia – Educação Profissional

#### <span id="page-20-2"></span><span id="page-20-0"></span>**3.2.2 Metodologias de Ensino**

Nesta segunda guia (Figura 7) estão disponibilizadas algumas atividades que integram metodologias ativas na educação e aplicações para uso em ambientes virtuais de aprendizagem, escolhidas com o propósito de viabilizar experiências práticas aos professores da instituição, além de textos complementares que auxiliam no desenvolvimento da atividade.

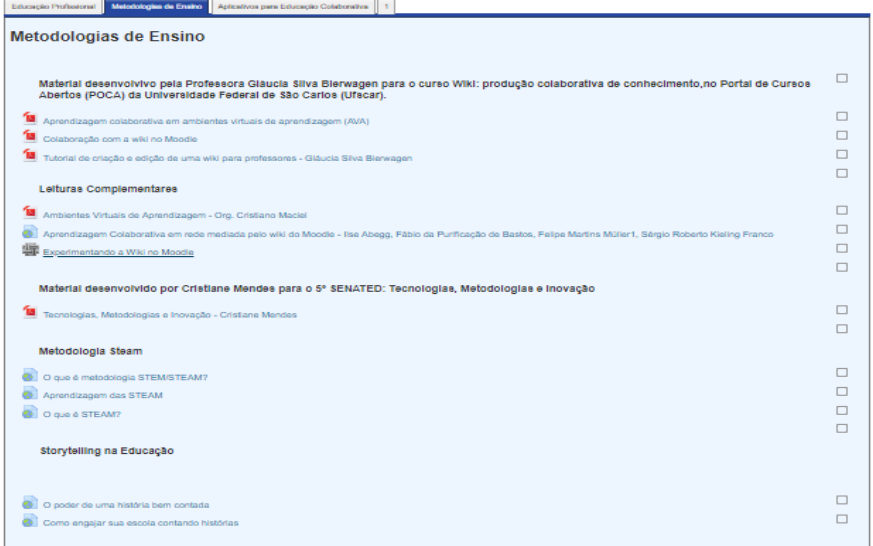

<span id="page-20-1"></span>Figura 7 – Segunda guia: Metodologias de Ensino

A atividade ofertada como capacitação foi desenvolvida por uma instituição de ensino superior e analisada por mim durante o período da realização desta especialização.

Esta capacitação é o curso *Wiki*: produção colaborativa de conhecimento, no Portal de Cursos Abertos (POCA) da Universidade Federal de São Carlos (Ufscar), material desenvolvido por Bierwagen (2018), que conceitua uma *wiki* como "uma ferramenta que possibilita a construção colaborativa de textos. É possível incluir imagens, links e vídeos." São três textos que sustentam o desenvolvimento da experiência com esta técnica, de acordo com a Figura 8.

| Material desenvolvivo pela Professora Gláucia Silva Bierwagen para o curso Wiki: produção colaborativa de conhecimento,no Portal de<br>Cursos Abertos (POCA) da Universidade Federal de São Carlos (Ufscar). |  |
|----------------------------------------------------------------------------------------------------|--|
| Aprendizagem colaborativa em ambientes virtuais de aprendizagem (AVA)                                                                                                    |  |
| Colaboração com a wiki no Moodle                                                                                                    |  |
| Tutorial de criação e edição de uma wiki para professores - Gláucia Silva Bierwagen                                                                                                    |  |
|                                                                                                    |  |

Figura 8 – Material desenvolvido por Bierwagem: curso Wiki

<span id="page-21-0"></span>Como leitura complementar desta guia há um *link* para o texto: Ambientes Virtuais de Aprendizagem organizado por Maciel (2013, p. 7), que traz várias análises "que não podem estar dissociadas da reflexão sobre o uso de ambientes que apoiam processos educacionais, os quais permitem, entre outros recursos de aprendizagem, o compartilhamento de conteúdos, a execução de atividades e a comunicação entre os sujeitos envolvidos. Primeiro item da Figura 9.

Outro *link* importante leva o aluno a um artigo sobre a Aprendizagem Colaborativa em rede mediada pelo wiki do Moodle (segundo item da Figura 9), que discorre sobre o processo de produção colaborativa para a construção do conhecimento, (...) "mediado pelas plataformas de colaboração, em especial a ferramental wiki do Moodle". (BASTOS, MÜLLER, FRANCO, p. 1643)

Após a leitura dos textos acima, a atividade *Experimentando a Wiki*, está disponível para que o aluno vivencie o funcionamento desta ferramenta (terceiro item da Figura 9), com o objetivo exercitar uma das possibilidades de uma *wiki*, deixando registrada a sua passagem por este curso. É uma atividade passo-a-passo com orientações de como proceder no exercício da tarefa.

| Leituras Complementares                                                                                                    |  |
|----------------------------------------------------------------------------------------------------|--|
| Ambientes Virtuais de Aprendizagem - Org. Cristiano Maciel                                                                                                    |  |
| Aprendizagem Colaborativa em rede mediada pelo wiki do Moodle - Ilse Abegg, Fábio da Purificação de Bastos, Felipe Martins Müller1, Sérgio Roberto Kieling Franco |  |
| Experimentando a Wiki no Moodle                                                                                                    |  |
|                                                                                                    |  |

Figura 9 – Link para Texto, Artigo e Atividade

<span id="page-22-0"></span>Os próximos elementos são artigos adequados à temática desta guia, conduzindo o aluno a leitura de textos a respeito da inovação e tecnologia na educação.

Mendes (2018, p. 6), neste *e-book*, apresenta (...) "possibilidades práticas para desencadear uma inovação no seu processo de ensino e aprendizagem. São estratégias, recursos tecnológicos e metodológicos que já são realidade e comprovadamente exitosos para a educação". São vários assuntos apresentados, como: Gamificação, Metodologias Ativas, Pensamento Computacional, Cidadania Digital, Ensino Híbrido, Realidade Virtual e Aumentada, Educação Maker, Plataformas Adaptativas, Storytelling e Design Thinking. Este material estimula o professor a exercitar a criatividade com a autoria de um projeto que possa trazer inovação para o seu espaço de atuação.

Mais dois elementos são apresentados nessa guia (Figura 10), como novas metodologias de ensino. Em forma de artigos, trazem os conceitos de metodologia STEM/STEAM e de Storytelling na Educação.

| Metodologia Steam                                                                 |  |
|-----------------------------------------------------------------------------------|--|
| O que é metodologia STEM/STEAM?                                                   |  |
| Aprendizagem das STEAM                                                            |  |
| O que é STEAM?                                                                    |  |
|                                                                                   |  |
| Storytelling na Educação                                                          |  |
|                                                                                   |  |
| O poder de uma história bem contada<br>Como engajar sua escola contando histórias |  |

Figura 10 – Metodologias STEAM e Storytelling

<span id="page-22-1"></span>Foram apontadas nessa guia, várias metodologias inovadoras que os professores podem utilizar em sala de aula ou extraclasse, renovando e criando ambientes com experiências contemporâneas, por meio de ações práticas no próprio AVA Moodle ou, com projetos ocupando outras ferramentas de apoio expostas aqui.

### <span id="page-23-1"></span>**3.2.3 Aplicativos para Educação Colaborativa**

Na terceira guia (Figura 11), há vários aplicativos com permissão aos professores, para que possam desenvolver atividades e projetos de forma técnica, inovando e transformando a sala de aula com seus conteúdos, em um ambiente de colaboração, desenvolvendo temas na prática.

| Aplicativos para Educação Colaborativa<br>Educação Profissional<br>Metodologias de Ensino<br>$\mathbf{1}$ |  |  |  |  |  |
|----------------------------------------------------------------------------------------------------|--|--|--|--|--|
| Aplicativos para Educação Colaborativa                                                                    |  |  |  |  |  |
| Mão na Massa                                                                                              |  |  |  |  |  |
| P<br>Capacitação 360°<br>P<br>Padlet                                                                      |  |  |  |  |  |
| P<br>Quiver Vision<br>P<br><b>Google Expeditions</b>                                                      |  |  |  |  |  |
| P<br>Floresta Sem Fim<br>Mergevr - Realidade Aumentada                                                    |  |  |  |  |  |
| Realidade virtual - Youtube 360°<br>VeeR Realidade Virtual - experiência 360°                             |  |  |  |  |  |
| Panoform Realidade Virtual<br>e<br>CoSpaces Edu - Realidade Virtual e Aumentada                           |  |  |  |  |  |
| <b>Tour Creator</b>                                                                                       |  |  |  |  |  |

Figura 11 – Terceira Guia: Aplicativos para Educação colaborativa

<span id="page-23-0"></span>Os aplicativos estão disponíveis em página na internet, alguns cobram uma taxa de uso, outros são gratuitos e podem ser utilizados de forma *on-line* ou instalados em computadores ou dispositivos móveis, como celulares.

- **Mão na massa**: no portal da internet *porvir.org*, há links organizados para acessar páginas que dão acesso a práticas e inovações que podem transformar a educação.
- Capacitação 360°: há material gratuito, como o *e-book* Blended Learning<sup>4</sup>, que ensina esta a metodologia e como aplicá-la em uma instituição.
- **Padlet:** software *on-*line para a criação de quadros, documentos e páginas da web fáceis de ler e divertidos para contribuir.
- **Quiver Vision:** página no idioma inglês, Combina coloração física em papel com tecnologia de realidade aumentada de última geração, para todas as idades Pode ser utilizado em dispositivos móveis.
- **Google Expeditions:** é um aplicativo educacional imersivo que os alunos e professores usam para explorar o mundo em mais de 900 tours de realidade virtual (RV) e 100 de realidade aumentada (RA).
- **Floresta Sem Fim:** aplicativo de realidade aumentada para entreter e conscientizar. Cada cor se transforma em um animal diferente, como o laranja em lobo guará, o azul em uma linda arara-canindé, e assim sucessivamente, o que encantará crianças e adultos.

**.** 

<sup>4</sup> Ensino misto, combinando curso a distância e situações presenciais.

- **Mergevr:** Especialista em realidade virtual e aumentada que expande os limites da imaginação, mesclando os mundos físico e digital para criar brinquedos, jogos e universos divertidos, acessíveis e apropriados para todos, com mais de 10 anos.
- **Youtube 360º:** Este é o canal oficial de realidade virtual (RV) do YouTube. Estão disponíveis vídeos preparados para RV da plataforma.
- **VeeR Realidade Virtual:** é a comunidade global de conteúdo do VR / 360. Podem ser criados e compartilhados vídeos, fotos e experiências de RV / 360 com a rede global de RV.
- **Panoform Realidade Virtual:** criação de realidade virtual que usa giz de cera, papel e um dispositivo móvel.
- **CoSpaces Edu:** Realidade virtual e aumentada para a educação para envolver os alunos a aprender criando. Funciona em dispositivos móveis, tablets e computadores.
- **Tour Creator:** facilita a criação de tours imersivos de 360 graus diretamente do computador.

Há vários aplicativos nesta guia que podem ser gerenciados pelos professores, para o desenvolvimento de projetos em sala de aula, para alunos de diversas séries/anos. Não foram testados, apenas disponibilizados como indicação base para o usO de novas tecnologias como metodologias de ensino.

### <span id="page-25-0"></span>**4 CONCLUSÃO**

A busca por novas metodologias e instrumentos que facilitem e melhorem o processo de ensino-aprendizagem são debatidas por equipes de gestão e pedagógicas, considerando as novas demandas do mundo contemporâneo, principalmente nas instituições de ensino técnico de nível médio. Este trabalho teve como desafio, oferecer aos professores da Escola Técnica Estadual Pedro Badran um meio de formação continuada utilizando ambiente virtual de aprendizagem Moodle, com um trabalho fundamentado em textos acadêmicos, aplicativos informatizados e fóruns de discussão colaborativa.

O curso Formação Pedagógica para Docentes no AVA Moodle da Etec Pedro Badran, é uma oportunidade inédita, pois, estará disponível a todos os professores da instituição, para realizá-lo a qualquer momento, independente do calendário escolar ou do semestre letivo, observando que os cursos e capacitações oferecidos pela escola, apenas ocorrem por meio de reuniões pedagógicas agendadas de acordo com o calendário escolar ou disponibilizadas pelo CEETEPS em forma de EAD, de acordo com a demanda da instituição.

Este curso será divulgado a toda a equipe escolar por meio eletrônico e pessoalmente e, de acordo com os pedidos de participação, serão criadas as contas no Moodle e disponibilizados os acessos aos professores, com perfis de alunos, para acompanhamento dos fóruns de discussão e o acesso aos textos.

Esta ferramenta (Moodle) facilita a obtenção de dados estatísticos e documentação nas discussões nos fóruns, podendo ser observadas as participações dos alunos, as dificuldades encontradas por eles e quais as necessidades destaques.

Ficará acessível para as equipes pedagógica e de gestão, para que possam acompanhar o ingresso e participação dos alunos, além de poderem coordenar a inserção de materiais inéditos.

Apesar de os professores terem oportunidade de obter capacitações a qualquer momento, tanto pela escola, como pelo CEETEPS, o interesse sempre é maior quando os cursos são direcionados aos temas de proveito do público alvo. Este curso tem uma constituição de estudo individual ou em grupo de professores, que podem analisar o potencial dos textos e as dificuldades disposta sobre a área da educação, as possíveis formas de metodologias de ensino, principalmente utilizando tecnologia na escola, as concepções que

23

embasam cada um dos aplicativos informatizados viabilizados no ambiente para que, então, as equipes de gestão e pedagógica possam propor caminhos para seu uso efetivo com os alunos.

Este curso tem a intenção de indicar metodologias ou procedimentos didáticos para a aplicabilidade em sala de aula, mas não como um modelo pronto, formatado. Pode ser alterado, de acordo com as necessidades da instituição de ensino e seus professores, levantando argumentos conceituais e práticos relacionados com a formação e atuação do professor como um agente de reflexão e definição de propostas e objetivos pedagógicos, não apenas de seu componente curricular, mas, também, do curso e da escola.

Visa contribuir para a argumentação sobre os métodos apresentados, como parâmetro para estimular a participação do professor e de seus alunos em novas práticas pedagógicas, a partir do diálogo e de atividades individuais e em grupo, com a função da construção do conhecimento.

A participação da equipe docente nas atividades da instituição é uma conquista e contribui para a implementação de mudanças que dizem respeito a seu trabalho. O desejo desta equipe de aprender junto, apropriando do aperfeiçoamento pessoal e coletivo, buscando o crescimento, acontece quando todos querem uma transformação, melhorando a performance e, trazendo a qualidade na educação.

Transformar a escola em um espaço privilegiado de reflexões e de ações práticas com propósito de possibilitar aos professores mudanças que, favorecem condições de aperfeiçoamento e de formação, desperta sua consciência para a superação.

### **REFERÊNCIAS**

ABEGG, I; BASTOS, F; MÜLLER, F. FRANCO, R. **Aprendizagem Colaborativa em rede mediada pelo wiki do Moodle**. Disponível em:

< http://www.br-ie.org/pub/index.php/wie/article/view/2149/1915%3E> Acesso em: 12 dez. 2018.

ALVES, A. P; GOMES, M. J. **O ambiente MOODLE no apoio a situações de formação não presencial.** V Conferência Internacional de Tecnologias de Informação e Comunicação na Educação. 2007. Universidade do Minho. Centro de Competência TIC. Disponível em: <http://repositorium.sdum.uminho.pt/handle/1822/7048> Acesso em: 20 out. 2018.

ANDRADE, L. A. R; PEREIRA, E. M. A. **Educação a distância e ensino presencial: convergência de tecnologias e práticas educacionais**. SIED - Simpósio Internacional de Educação a Distância. ENPED - Encontro de Pesquisadores em Educação a Distância, Universidade federal de São Carlos - UFSCar, v.00, n.11, p.111-222, set. 2012. Disponível em: <http://sistemas3.sead.ufscar.br/ojs/index.php/sied/article/view/364>. Acesso em: 10 jun. 2018.

KENSKI, M. V. **Educação e Tecnologias. O novo ritmo da informação.** 8ª ed. – Campinas, SP Papirus, 2012.

LEITE, L. S; SILVA, C. M. T. **A educação a distância capacitando professores: em busca de novos espaços para a aprendizagem**. Disponível em: <http://www2.unifap.br/midias/files/2012/04/a-educa%25c3%2587%25c3%2583o-adist%25c3%2582ncia-capacitando-professores.pdf>. Acesso em: 12 jun. 2018.

MOODLE. **Moodledocs**. Disponível em: <https://docs.moodle.org/all/pt\_br/P%C3%A1gina\_principal>. Acesso em: 05 jun. 2018

\_\_\_\_\_\_\_. **Recursos**. Disponível em: <https://docs.moodle.org/all/pt\_br/Recursos>. Acesso em: 05 jun. 2018

#### \_\_\_\_\_\_\_. **Sobre o Moodle**. Disponível em:

<https://docs.moodle.org/all/pt\_br/Sobre\_o\_Moodle>. Acesso em: 05 jun. 2018

MORIN, E. **Os sete saberes necessários à educação do futuro.** Disponível em: <http://portal.mec.gov.br/seb/arquivos/pdf/EdgarMorin.pdf> Acesso em: 10 jan. 2019.

SANT'ANA, J. V. B; SANTOS, L. G; ALVES, P. F. **A Mediação Pedagógica com o uso das Novas Tecnologias Numa Educação Complexa e Libertadora: breve investigação em campo**. Revista Temporis[Ação] (Periódico acadêmico de História, Letras e Educação da Universidade Estadual de Goiás). Cidade de Goiás; Anápolis. V. 16, n. 01, p. 21-36 de 104, jan./jun., 2016. Disponível em:

<http://www.revista.ueg.br/index.php/temporisacao/issue/archive> Acesso em: 10 jun. 2018.

SCHLEMMER, E. **Formação de professores na modalidade on-line: experiências e reflexões sobre a criação de espaços de convivência digitais virtuais.** Em Aberto. Brasília, v. 23, n. 84, p. 99-122, nov. 2010. Disponível em:

<http://emaberto.inep.gov.br/index.php/emaberto/article/view/2264/2231> Acesso em: 25 out. 2018.